## Assignment 11

due *Tue 10 Dec*

For this assignment, use Warp and Blaze HTML to create a small web site that responds to four types of pages:

- 1. / : the home page
- 2. /about : an about page
- 3. /user/ID : a user profile page, where the ID can be any identifier, like /user/league or /user/1234.
- 4. Any other path should produce a 404 "Not found" response.

All four pages should have a common navigation bar that provides links to all pages. (You can just make up what user ID to use – we don't have an authentication mechanism yet.)

The user profile page should display whatever ID is in the URL, so /user/league could say something like Hello, league but /user/1234 would say Hello, 1234.

Include some content such as an image, list, hyperlinks, etc.

```
-- This is some starter code for A11
```
*{-# LANGUAGE OverloadedStrings #-}*

```
module A11 where
```
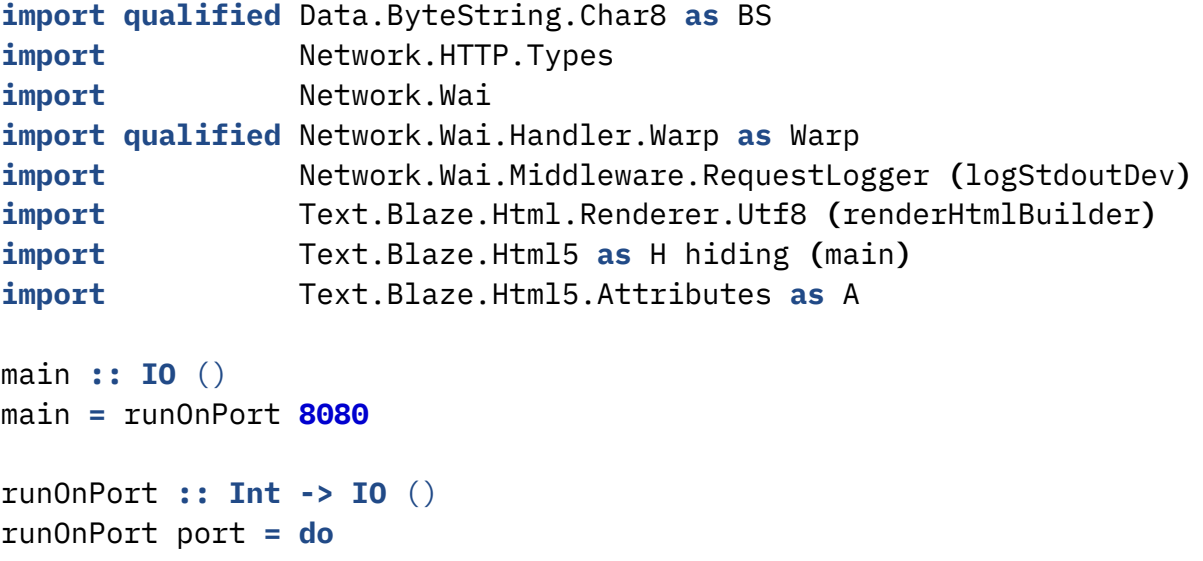

08d925d

```
putStrLn $ "Listening on http://localhost:" <> show port <> "/"
 Warp.run port $ logStdoutDev app
app :: Application
app request respond = dispatch request >>= respond
 where
   dispatch =
      case pathInfo request of
        [] -> homePage
       _ -> return . errorPage notFound404
buildHtml :: ToMarkup a => Status -> a -> Response
buildHtml status page =
 responseBuilder status [(hContentType, "text/html")]
  (renderHtmlBuilder (toHtml page))
errorPage :: Status -> Request -> Response
errorPage status _ =
 buildHtml status $ h1 $ toHtml $ BS.unpack $ statusMessage status
homePage :: Request -> IO Response
homePage _ =
  return $ buildHtml ok200 homeTemplate
homeTemplate :: Markup
homeTemplate = do
 h1 "My site"
 p "Hi! This is my portfolio page."
 p $ do
   a ! href "/about" $ "About me"
```